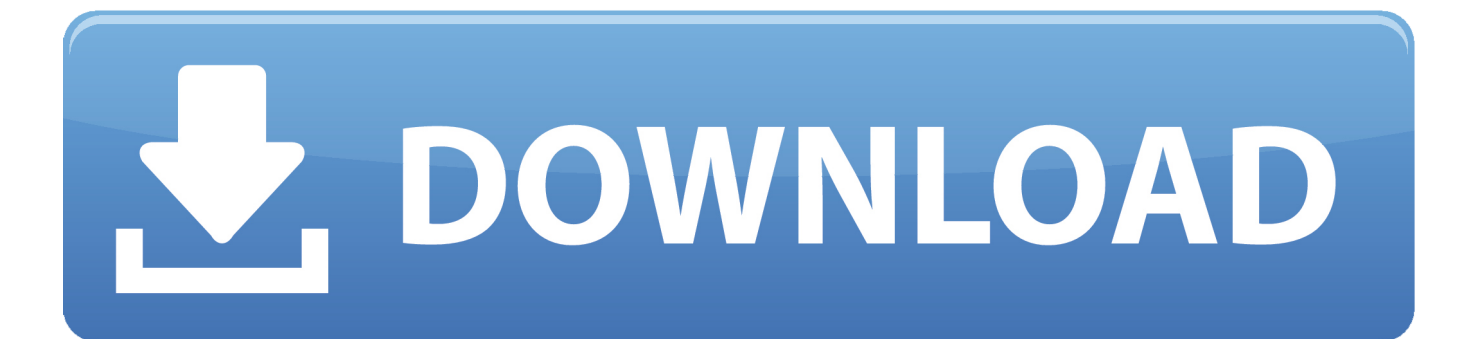

[How To Create Free Apple Id Without Credit Card 2019](https://tiurll.com/1t74fh)

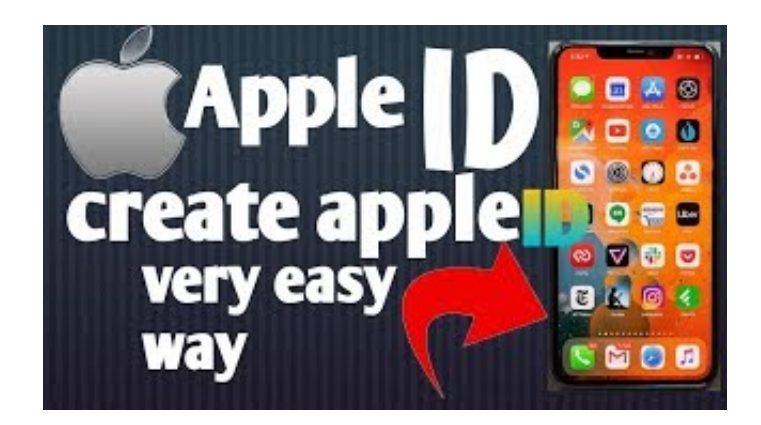

[How To Create Free Apple Id Without Credit Card 2019](https://tiurll.com/1t74fh)

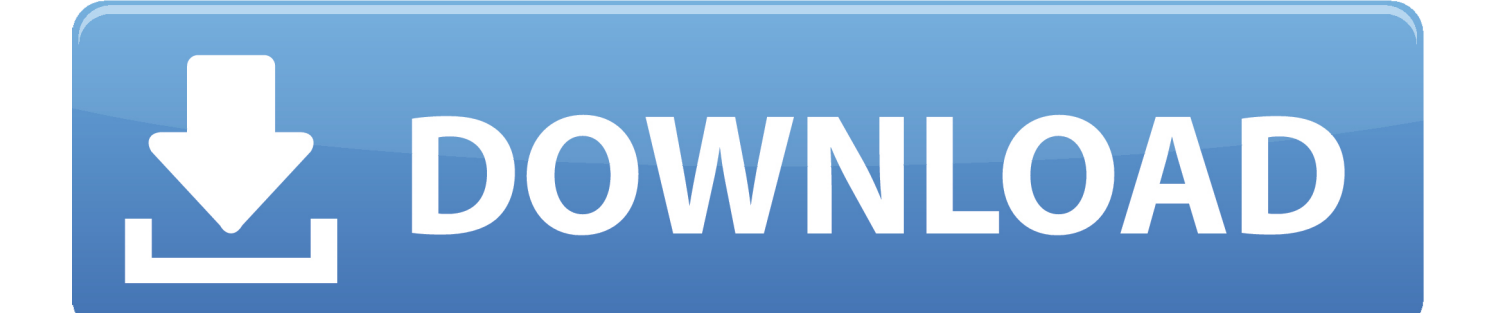

How to create an Apple ID without a credit card (iPhone, iPad or Mac)?. An Apple ID is a username for use with your Apple products and services such as iTunes .... So if that's your reason or you have another, here's a workaround to create an Apple ID without affiliating any credit card to the account. You can do this on your ...

- 1. create apple without credit card
- 2. can you create an apple id without a credit card
- 3. create apple id for child over 13 without credit card

It helps making sure that the login process is authentic, done by authorized user. This feature comes for free; user only needs to register an account at the .... Easiest way to create an Apple ID (without credit card),. Create an Apple ID on your iPhone, iPad, or iPod touch. When you set ... Enter your credit card and billing information, then tap Next. You can .... Want to make an Apple ID without having to add your credit card information? Watch this tutorial video to .... Best Ways to Create an Apple ID Without Credit Card 2019. iOS users undoubtly know the importance of Apple ID. It is an intricate part of ...

## **create apple without credit card**

create apple without credit card, how to create apple id without credit card, can you create an apple id without a credit card, create apple id without credit card on pc, create apple id for child over 13 without credit card, create apple id on android without credit card, how to create apple id without credit card 2019, how to create child apple id without credit card, create apple id without credit card 2017, create us apple id without credit card, create apple id without credit card 2019, create apple id without credit card on android, create apple id without credit card website, create apple id without credit card macbook, create apple id uk without credit card, create apple id us without credit card, can you create an apple account without a credit card [Almost all the Scottish newspapers drop below rounded numbers](https://lemkasenpi.mystrikingly.com/blog/almost-all-the-scottish-newspapers-drop-below-rounded-numbers)

Two Methods of Creating Free Apple ID Without Credit Card. 1. Via iTunes application on Mac/PC with these tricks: Go to the App Store, and on .... How to Create an Apple ID Without a Credit Card. Co-authored by wikiHow Staff | Tech Tested. Updated: April 2, 2019 | Tech Tested. X. This article was .... Create an Apple ID using your iPhone, iPad or iPod. Open the App Store on your iDevice and then look for a free app. Once the app's pages is ... [The world awaits iTunes' fate](https://free-download-dlc-utilities-boot-cd-2013-1-2-build-18-0.simplecast.com/episodes/the-world-awaits-itunes-fate)

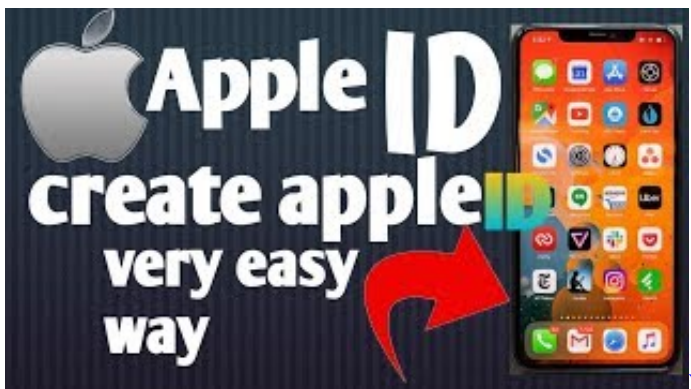

[Vizio P-Series Quantum \(PQ65-F1\) review](https://free-download-dlc-utilities-boot-cd-2013-1-2-build-18-0.simplecast.com/episodes/vizio-p-series-quantum-pq65-f1-review)

## **can you create an apple id without a credit card**

## [Today's IoT device](https://osf.io/wf49x/)

 How To Create New Apple ID Free Without Credit Card (Picture Guide) Learn ... new apple id password, create apple id without credit card 2019, create apple id .... HOW TO CREATE APPLE ID WITHOUT CREDIT CARD 2019 | ON IPHONE XS MAS #CreateAppleID2019 .... Apple ID is a username that's used for all the things associated to Apple. It's not solely used to obtain/buy utility at App Store or music on the .... Create an iTunes account/Apple ID without a credit card. In order to download, install and update FREE apps on an iPad, you will need to setup a free ... [Multiple Lumia 920s \(Running Android\) in](https://launchpad.net/~vingtumbsimpstaph/%2Bpoll/multiple-lumia-920s-running-android-in-boost-australias-zombie-apocalypse-campaign)

## **create apple id for child over 13 without credit card**

[A trip to the Maasai Mara with Africa Geographic Travel](https://uvm.instructure.com/eportfolios/112/A_Trip_To_The_Maasai_Mara_With_Africa_Geographic_Travel/A_Trip_To_The_Maasai_Mara_With_Africa_Geographic_Travel)

Ever wonder how to download apps without credit card info? Apple provides an all-in-one account for all devices, emails, iCloud, to purchase .... You can avoid entering credit card and getting charged while creating a new Apple ID following a very simple trick. In this post we will guide .... The Apple ID is used to download apps, books, music, movies, messaging, backups & more. Learn how to .... Creating an Apple ID without credit card or other payment method. The following steps were performed on an iPhone, but the process is the same .... So in this post, I'll show you How to create a new Apple ID without Gift Card or Credit ... Ok, to set up iCloud on your iPhone, iPad, iPod you need to go into your ... 3d2ef5c2b0 [ABD'de bir taksiciyi bogaz n](https://cba-va.instructure.com/eportfolios/481/ABDde_Bir_Taksiciyi_Bogaz_N_Keserek_Oldurmustu_Kurt_Cengiz_O_Odada_Idam_Edilecek/ABDde_Bir_Taksiciyi_Bogaz_N_Keserek_Oldurmustu_Kurt_Cengiz_O_Odada_Idam_Edilecek) [keserek oldurmustu! Kurt Cengiz o odada idam edilecek!](https://cba-va.instructure.com/eportfolios/481/ABDde_Bir_Taksiciyi_Bogaz_N_Keserek_Oldurmustu_Kurt_Cengiz_O_Odada_Idam_Edilecek/ABDde_Bir_Taksiciyi_Bogaz_N_Keserek_Oldurmustu_Kurt_Cengiz_O_Odada_Idam_Edilecek)

3d2ef5c2b0

[Product Keys for Pc Software](https://osf.io/4yw7k/)